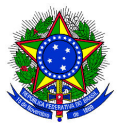

MINISTÉRIO DA EDUCAÇÃO INSTITUTO FEDERAL SUL-RIO-GRANDENSE CÂMPUS SAPIRANGA

## **PROCESSO SELETIVO 2022/01**

## **EDITAL 51/2022 – SELEÇÃO COMPLEMENTAR**

## **CÂMPUS SAPIRANGA**

# **CURSOS TÉCNICOS INTEGRADOS**

## **APROVADOS EM 1ª CHAMADA**

## **MATRÍCULAS**

## **Matrícula para ingressantes pelo Acesso Universal e Cotas (TODAS)**

**Data:** 04/05/2022 até 13/05/2022 (Até as 23h59)

Curso Técnico de Nível Médio em Eletromecânica - Integrado

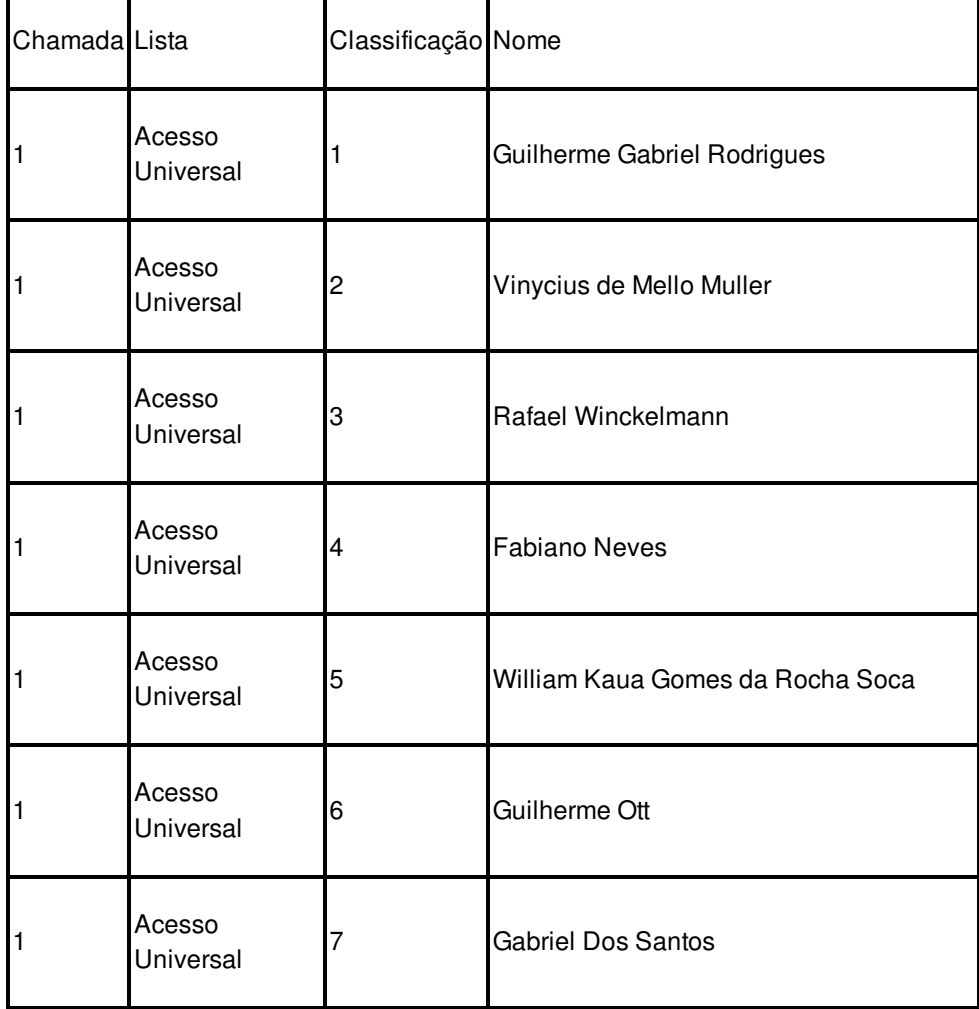

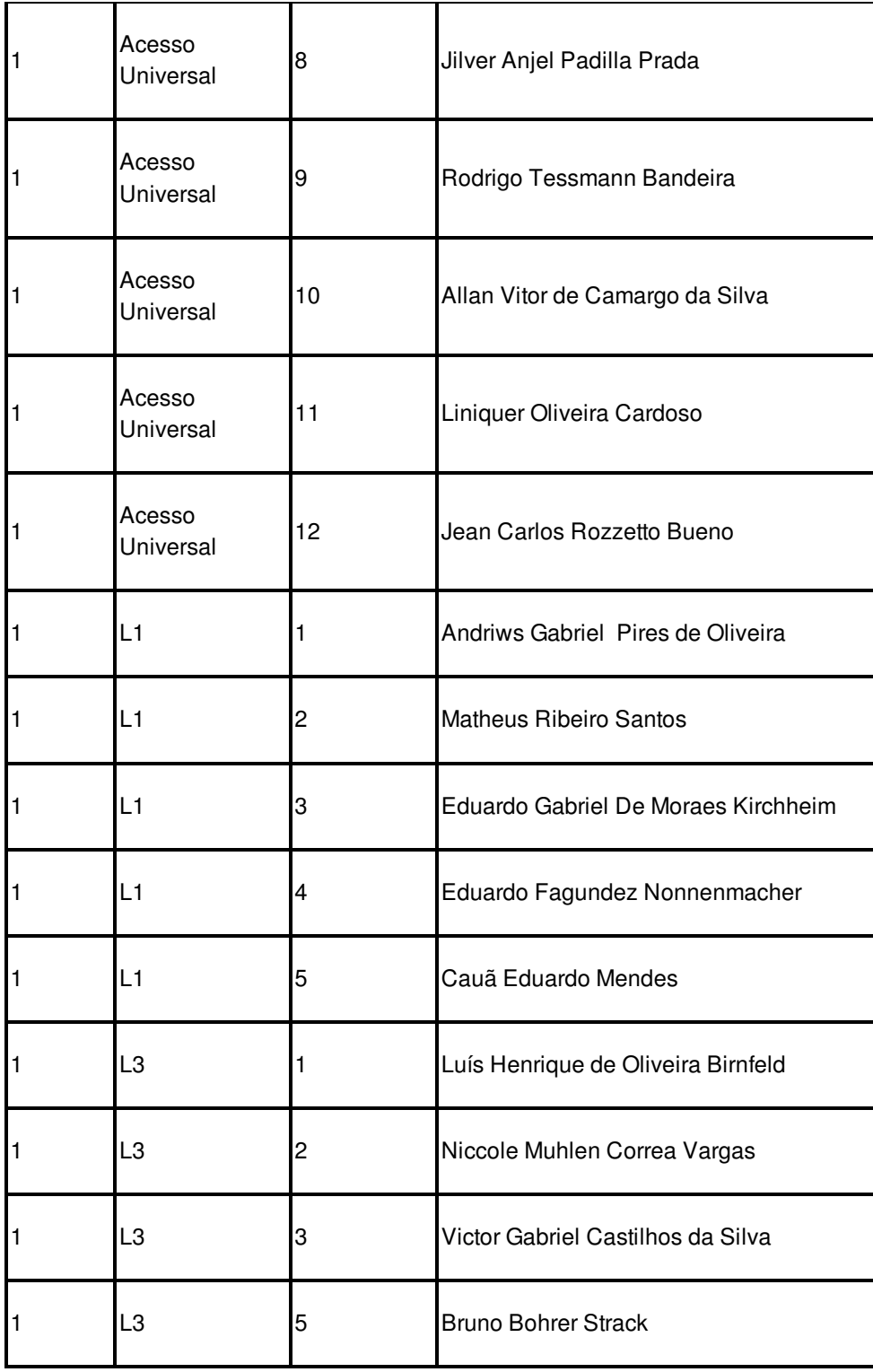

#### **Orientações para envio de documentação para a matrícula:**

- A matrícula será realizada exclusivamente através da internet, por meio do Portal Gov.BR do Governo Federal. Inicialmente você precisará criar a sua conta no Portal Gov.BR, através do site: https://www.gov.br/pt-br
- Para saber como criar a sua conta, assista o tutorial disponível no seguinte endereço eletrônico: https://www.youtube.com/watch?v=P6fBcdvSMGg
- Se você já possui uma conta cadastrada, acesse a sua conta através do site: https://www.gov.br/pt-br
- Para saber como realizar sua matrícula, assista o tutorial disponível no seguinte endereço eletrônico:
- https://www.youtube.com/watch?v=71TEGqKdK70
- O cadastro no portal deverá ser realizado pelo próprio candidato.
- Antes de dar início ao processo de matrícula, você precisa estar de posse de uma cópia

digital dos documentos exigidos conforme o tipo de vaga (Acesso Universal ou Cota – L1, L2, L3, L4, L5, L6, L7 ou L8) previsto no Edital do Processo

Seletivo: http://processoseletivo.ifsul.edu.br/vestibular-verao-2021/editais

- O link para efetuar a matrícula é: https://www.gov.br/pt-br/servicos/matricular-se-em-cursode-educacao-profissional-tecnica-educacao-de-jovens-e-adultos-integrado-e-subsequenteifsul
- Os candidatos excedentes (em espera), deverão aguardar futuras chamadas, caso surjam vagas.
- Dúvidas gerais sobre envio de documentação de Matrícula podem ser encaminhadas para o e-mail: sg-corac@ifsul.edu.br.

## ATENÇÃO

Os candidatos das cotas L2, L4, L6 e L8 devem ficar atentos aos prazos da Comissão de Heteroidentificação. Somente serão matriculados os candidatos das referidas cotas que tenham seu pedido deferido pela Comissão de Heteroidentificação.

Documento assinado eletronicamente por:

. Thais Burlani Neves, CHEFE DE DEPARTAMENTO - CD0004 - SG-DEPEX, em 02/05/2022 15:27:05.

Este documento foi emitido pelo SUAP em 02/05/2022. Para comprovar sua autenticidade, faça a leitura do QRCode ao lado ou acesse https://suap.ifsul.edu.br/autenticar-documento/ e forneça os dados abaixo:

Código Verificador: 159907 Código de Autenticação: 05b5408da5

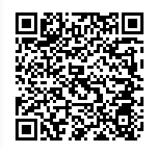

INSTITUTO FEDERAL DE EDUCAÇÃO, CIÊNCIA E TECNOLOGIA SUL-RIO-GRANDENSE - CÂMPUS SAPIRANGA Av. Carlos Gilberto Weis, 155 ǀ Quatro Colônias ǀ CEP 93804-870 ǀ Sapiranga-RS ǀ (51) 3599-7600 www.sapiranga.ifsul.edu.br ǀ sapiranga@ifsul.edu.br